# Uma ferramenta desenvolvida em Python para o calculo de ´ enlace em redes DWDM

 $\mathbf G$ abriel $^1$ , Enio L. V. Barbosa $^1$ , José V. R. Junior $^1$ 

 $1$ Departamento de Computação – Universidade Federal do Piauí (UFPI) Teresina-PI-Brasil.

gabriel.5252@yahoo.com.br, eniolucianoo@gmail.com, valdemirreis@ufpi.edu.br

*Abstract. DWDM network emerges as an important ally to keep up with the demand for data on the Internet, because it allows multiple channels on the fiber. In the modeling of a DWDM network, it is necessary to understand the importance and influence that each equipment (transponders, optical fibers, amplifiers, multiplexers, chromatic dispersion compensators and switches) offers to the transmission quality. In this way, this article presents some characteristics of these equipments that compose a DWDM network, as well as, the mathematical formalism necessary to model the contribution of each equipment in the network. Finally, the results obtained from a tool developed using the Python language to perform the feasibility calculations of the links are shown.*

*Resumo. Redes DWDM surgem como um importante aliado para acompanhar a demanda de dados na internet, pois permitem que varios canais usem a mesma ´ fibra. Na modelagem de uma rede DWDM é preciso entender a importância e a influencia que cada equipamento (transponders, fibras opticas, ampliadores, ´ multiplexadores, compensadores de dispersão cromática e comutadores) oferece na qualidade da transmissao. Dessa forma, nesse artigo ˜ e apresentado ´ algumas caracter´ısticas destes equipamentos que compoe uma rede DWDM, ˜ bem como, o formalismo matemático necessário para modelar a contribuição de cada equipamento na rede. Ao fim, e mostrado os resultados obtidos a partir ´ de uma ferramenta desenvolvida utilizando a linguagem Python para realizar os calculos de viabilidade dos enlaces. ´*

## 1. Introdução

O crescimento da demanda de tráfego e o surgimento de novas aplicações com exigência cada vez maior de qualidade de transmissão estimulam o desenvolvimento de tecnologias que suportam redes de transporte e de acesso de alta capacidade [Santos 2015]. Para atender as grandes distâncias e os grandes volumes de dados as redes DWDM (DWDM-*Dense Wavelenght Division Multiplexing*) se tornam uma grande aliada. As DWDM são capazes de criar redes muito densas, isto é, com diversos canais multiplexados em uma única fibra óptica, como apresentado na Figura 1 [Canal 2013].

Contudo, as redes DWDM apresentam sensibilidade à degradação do sinal em consequência da alta densidade de dados e das longas distâncias suportadas pelas redes de transmissão. Neste contexto, surge a necessidade de garantir a qualidade de transmissão do sinal óptico. Para que um enlace possa ser estabelecido é necessário fazer o

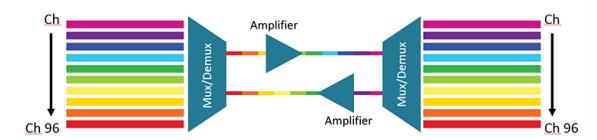

**Figure 1. Um enlace DWDM com vários canais em uma única fibra** 

balanceamento de potência compensando as perdas de potência que o sinal sofre ao percorrer o enlace. Isso implica introduzir amplificadores ópticos no sistema, que acarreta na degradação do sinal devido ao ruído resultante dos equipamentos de amplificação. Além disso é importante verificar o nível de dispersão cromática decorrente da propagação da luz na fibra óptica [Canal 2013].

Este trabalho apresenta uma ferramenta desenvolvida na liguagem Python [Python Core Team 2015] para a realização do calculo do enlace óptico de uma rede DWDM. Para a validação da ferramenta desenvolvida, os resultados obtidos para o cálculo dos enlace foram comparados com os apresentados em [Sajjan et al. 2015].

O trabalho está organizado da seguinte forma: na seção 2 são apresentados brevemente os trabalhos relacionados; Já na secão 3 são elencados os equipamentos (transponders, fibras ópticas, ampliadores, multiplexadores, compensadores de dispersão cromática e comutadores) de um sistema DWDM; Na seção 4 é apresentada a modelagem matemática utilizada para o cálculo do enlace óptico; Na seção 5 os resultados obtidos a partir da ferramenta de simulação, seguidos das conclusões.

# 2. Trabalhos Relacionados

Os autores em [Canal 2013] apresentam uma descrição detalhada da rede DWDM, citando todos os equipamentos que a compõe, bem como: os transponders, amplificadores ópticos, multiplexadores, fibras ópticas e compensadores de dispersão cromática. Ainda os mesmos autores apresentam a ferramenta de simulação de um enlace DWDM comparando com resultados obtidos em medições reais de um enlace em funcionamento.

Já os autores em [Gonçalves 2012] descrevem sobre as características da luz e da fibra óptica que tornam possível pulsos luminosos viajarem pela fibra transmitindo informação. Ainda os mesmos autores mencionam sobre os efeitos físicos lineares e nãolineares que são obstáculos para as altas taxas de transmissão a grandes distâncias. Os autores em [Sajjan et al. 2015] apresentam uma modelagem de uma rede DWDM, identificando cada componente demonstrando como deve ser feito o orcamento de potência, compensação de dispersão e o cálculo do *Optical Signal-To-Noise Ratio* (OSNR).

# 3. Componentes de uma Rede DWDW

Na estrutura de um enlace óptico é necessário combinar diversos equipamentos com suas respectivas funções definidas, como as fibras ópticas, os transceivers, os amplificadores óticos, os componentes de compensação de dispersão, os comutadores ópticos e os multiplexadores e demultiplexadores .

# 3.1. Fibras Opticas ´

A fibra óptica é composta pelo núcleo, feito de sílica. Além disso, apresenta uma outra camada de sílica, porém com uma concentração diferente de dopantes, denominado

de bainha [Diniz et al. 2016]. A luz se propaga através dessas duas camadas fazendo inúmeras reflexões. A medida que o sinal se propaga pela fibra sofre degradações que limitam a distância do enlace óptico: as degradações lineares e não-lineares. Degradações lineares são aquelas que se acumulam de acordo com a propagação do sinal, como a atenuação e Dispersão Cromática (DC). Já as não-lineares são devido a altos níveis de potência injetadas na fibra e até mesmo a falhas estruturais nas mesmas [Gonçalves 2012].

A atenuação do sinal é um efeito linear que está relacionado a perda de potência do sinal luminoso durante a propagação pela fibra, medida em dB/Km. Por conta desse efeito é necessário o uso de amplificadores para que o sinal possa chegar ao seu destino [BALBINOT 2009]. A DC ocorre quando diferente comprimentos de onda percorrem a fibra com diferentes velocidades, isso significa que o pulso óptico vai se alargar durante seu percurso pela fibra, ou seja, comprimentos de onda mais rápidos chegarão primeiro e os mais lentos demorarão mais tempo para chegar. Esse alargamento temporal pode causar interferência intersimbólica, que é quando símbolos, ou pulsos, ficam sobrepostos impossibilitando a recuperação do dado [André et al. 2006]. Devido a essas características diversos tipos de fibras foram criados com diferentes atributos, dentre elas: a *Nondispersion-Shifted Fiber* (NDSF), a *Dispersion-Shifted Fiber* (DSF) e a *Nonzero Dispersion-Shifted Fiber* (NZDSF). As características das fibras são apresentadas na Tabela 1.

| Fibras     | Atenuação     | Dispersão Cromática | Variação da DC                |  |  |  |
|------------|---------------|---------------------|-------------------------------|--|--|--|
| <b>SMF</b> | $0,275$ dB/km | $17$ ps/nm km       | $0,056$ ps/nm <sup>2</sup> km |  |  |  |
| <b>DSF</b> | $0,275$ dB/km | $0$ ps/nm km        | $0.07$ ps/nm <sup>2</sup> km  |  |  |  |
| +NZDSF     | $0,35$ dB/km  | $2,8$ ps/nm km      | 0,039 ps/nm <sup>2</sup> km   |  |  |  |

**Table 1. Atributos das Fibras Monomodo. Fonte: [Canal 2013]**

## 3.2. Transceiver

O transmissor é o equipamento responsável por enviar as informações na forma de feixes de luz pela fibra óptica. As fontes de luz comumente utilizadas são LEDs ou Lasers. Os LEDs são geralmente utilizados em transmissões de curta distância, enquanto os Lasers são usados em transmissões de longa distância [Canal 2013]. Um receptor apresenta um rápido tempo de resposta, determinando a taxa de transmissão que o sistema opera. Deve ser observado também, a sua sensibilidade, ou seja, quanta potência óptica deve ser inserida no receptor para criar uma corrente elétrica capaz de ser detectada pelo sistema, caso contrário o sinal enviado pode não ser compreendido pelo sistema. Um receptor ideal possui alto ganho de corrente e baixo ruído [Canal 2013].

## 3.3. Amplificadores Opticos ´

Devido a atenuação da fibra a luz perde potência luminosa e a potência resultante pode não ser suficiente para que o receptor óptico possa detectar o sinal, então é necessário injetar potência na fibra e amplificar o sinal. Antes de invetarem os amplificadores ópticos esse processo era feito por regeneradores eletrônicos, que decodificavam o sinal, transformavam para o meio elétrico e transfonavam para o meio óptico novamente. Devido ao surgimento de novos dispositivos ópticos como os *Erbium Doped Fiber Amplifier* (EDFA) todo o processo é feito no meio óptico, no entanto, a medida que amplifica o sinal, o ruído também é amplificado [Fontenele 2016].

Os amplificadores EDFA geram o ruído ASE (Amplified Espontaneus Emission) e amplificam o sinal como um todo, incluindo o ruído [Diniz et al. 2016]. Isso contribui para a diminuição do OSNR que é a relação entre a potência do sinal recebido e a potência do ruído, uma métrica importante para detectar a qualidade da transmissão [Canal 2013].

#### 3.4. Componentes Passivos nas DWDM

Os componentes passivos são equipamentos que não injetam potência no canal, dentre eles temos os multiplexadores (MUX) e demultiplexadores (DEMUX), o compensador de DC e os comutadores ópticos. O compensador de DC é responsável por compensar a dispersão que a luz sofre no decorrer da fibra. Os comutadores ópticos são os equipamentos responsáveis redirecionar os sinais luminosos para outras fibras. Os MUXs são responsáveis por juntar várias fontes de luz em uma única fibra, já o DEMUX faz o processo inverso. Todos esses componentes inserem atenuação no sistema [Canal 2013].

#### 4. Cálculo de Enlaces

O calculo de enlaces tem como finalidade identificar a viabilidade de um enlace. Primeiro ´ é preciso verificar se a dispersão cromática está na faixa aceitável pelo receptor, em seguida é necessário fazer o cálculo de potência para averiguar se o sinal luminoso chegou com potência suficiente para estimular o receptor. Caso o sinal não seja forte o suficiente é necessário adicionar amplificadores no enlace, dessa forma é preciso orçar o ruído causado pelos amplificadores e determinar a relação sinal-ruído [Sajjan et al. 2015].

O cálculo da dispersão cromática se dá substituindo na Equação (1) os parâmetros referentes à fibra e a transmissão. A dispersão total do enlace vai depender da fibra utilizada e do comprimento da fibra. Caso o enlace use várias fibras a dispersão total será a soma da dispersão em cada fibra óptica. Ao fim, é necessário comparar a faixa de limite aceitável pelo receptor com a dispersão total do enlace em função do canal utilizado, Dlink() em ps/nm,

$$
D_{link}(\lambda) = L_{link}[D + S(\lambda - 1550)] \quad (1)
$$

onde  $L_{link}$  representa o comprimento do enlace, km;  $\lambda$  = comprimento de onda do canal utilizado, nm;  $D =$  coeficiente de dispersão cromática típico para o comprimento de onda, ps/nm km;  $S = \text{variação}$  do coeficiente de dispersão típico, ps/nm<sup>2</sup> km;

O orçamento de potência indica o montante de luz disponível para fazer a conexão funcionar. Um orçamento de energia completo deve considerar as perdas de todos os componentes, Equação  $(2)$ , ou seja, as perdas provocadas pela fibra, as perdas pelos outros dispositivos ópticos do sistema e até as perdas provocadas por conectores [Canal 2013].

$$
\Gamma_{Total} = \Gamma_{Fibra} + \sum \Gamma_{Components} \quad (2)
$$

A perda da fibra pode ser entendia usando a Equação (3), onde:  $\Gamma_{Fibra} = \text{Perda}$ , dB;  $L =$  Comprimento da fibra, Km;  $\alpha =$  Atenuação da fibra, dB/km.

$$
\Gamma_{Fibra} = L * \alpha \quad (3)
$$

A relação sinal-ruído é a razão entre a potência de um sinal pela potência de um ruído, isso significa que quanto menor esse número mais ruidoso é o canal. A Equação  $(4)$ representa a relação sinal-ruído óptica (OSNR) em Watts, [Canal 2013].

$$
OSNR = \frac{P_{in}}{NF*h*f*B_o} \quad (4)
$$

onde  $P_{in}$  = Potência de entrada, Watts;  $NF$  = Figura de ruído do amplificador, Watts; h = Constante de Plank, 6, 626069 $x10^{-34}$ , Js;  $f =$  Frequência óptica do canal analisado, Hz;  $B<sub>o</sub> =$  Banda do canal óptico, Hz.

## 5. Resultados

A ferramenta de simulação proposta nesse trabalho viabiliza a modelagem matemática dos equipamentos que formam uma rede óptica apresentados anteriormente no tópico 4 deste artigo. Através das equações (1) (2) (3) e (4) é possível determinar a influência causada por cada um dos equipamentos e dessa forma determinar se o enlace simulado é tecnicamente viável, conforme detalhado a seguir. A figura 2 representa o cenário adotado nesse trabalho, os números de 1 a 14 indicam os nós onde serão feitas medições de OSNR, potência e DC. Os transmissores tem como principais parâmetros a potência de saída e o comprimento de onda, 1550nm na simulação proposta. A principal característica dos comutadores e multiplexadores é a perda de potência que eles geram, os valores são mostrados na Figura 2. Os parâmetros do amplificador são a figura de ruído, 5,5 dB, largura de banda 12,5 GHz e o ganho, indicado na Figura 2 [Sajjan et al. 2015]. Os módulos compensadores de dispersão apresentam 4 dB de perda, a fibra usada nessa simulação é a fibra padrão (SMF) com 17 ps/nm km de coeficiente de dispersão [Sajjan et al. 2015].

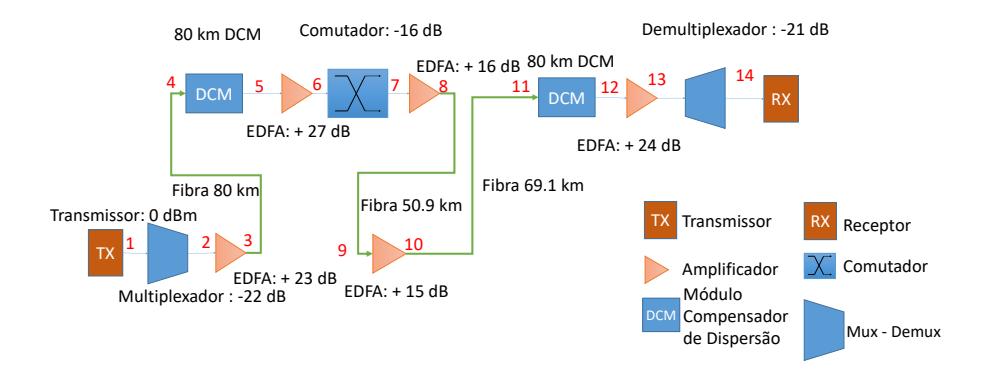

**Figure 2. Enlace de uma rede optica ´**

A Tabela 2 apresenta a comparação entre o OSNR obtido em [Sajjan et al. 2015]. De acordo com a Tabela 2, os dois primeiros nós representam N/A em consequência do ruído inserido a partir do Nó 3, após o primeiro amplificador. Verifica-se da Tabela 2 que os valores obtidos forma aproximadamente iguais para todos os 14 nós do enlace, validando a modelagem pela ferramenta desenvolvida neste trabalho.

#### 6. Conclusão

A criação de um enlace óptico requer uma serie de cálculos que visam identificar o seu funcionamento correto antes da implementação. Os principais elementos que devem ser considerados são o orçamento de potência, a relação sinal-ruído e o cálculo de dispersão.

| Número do Nó   | Potência (dBm) | OSNR (dB)              | $OSNR$ (dB)                               |          |
|----------------|----------------|------------------------|-------------------------------------------|----------|
|                |                | obtidos neste trabalho | Dispersão (ps/nm)<br>[Sajjan et al. 2015] |          |
|                | 0              | N/A                    | N/A                                       | 0        |
| $\overline{2}$ | $-22$          | N/A                    | N/A                                       | 0        |
| 3              |                | 30.45345               | 30.4628                                   | 0        |
| $\overline{4}$ | $-21$          | 30.45345               | 30.4628                                   | 1360.0   |
| 5              | $-26$          | 30.45345               | 30.4628                                   | 0        |
| 6              |                | 24.99805               | 25                                        | 0        |
|                | $-15$          | 24.99805               | 25                                        | 0        |
| 8              |                | 24.75806               | 24.766                                    | $\theta$ |
| 9              | $-12.9975$     | 24.75806               | 24.766                                    | 865.3    |
| 10             | 1.00249        | 24.61327               | 24.584                                    | 865.3    |
| 11             | $-18.0$        | 24.61327               | 24.584                                    | 2340     |
| 12             | $-23$          | 24.61327               | 24.584                                    | 680      |
| 13             |                | 23.38102               | 23.361                                    | 680      |
| 14             | $-20$          | 23.38102               | 23.361                                    | 680      |

**Table 2. Resultados da Simulação.** 

Neste contexto, este trabalho apresentou uma uma ferramenta desenvolvida em Python [Python Core Team 2015] que permite analisar a influência na qualidade de transmissão gerada por cada um dos equipamentos apontados neste artigo. A ferramenta de simulação proposta nesse trabalho oferece uma forma de agilizar o design do enlace DWDM no cenário adotado, pois é possível criar um enlace virtual e testar antes que ele seja construído economizando nos custos do projeto e implantação de uma rede DWDM.

#### References

- André, P., Neto, B., Teixeira, A., Lima, M., Nogueira, R., da Rocha, J., and Pinto, J. (2006). Compensadores adaptativos de dispersão cromática para sistemas de comunicação por fibra óptica. Revista IEEE America Latina.
- BALBINOT, Ricardo; SILVEIRA, J. G. (2009). *Apostila de Comunicações Ópticas.*
- Canal, B. (2013). Sistema para cálculo de enlaces ópticos dwdm.
- Diniz, C. d. A. S. et al. (2016). Técnicas para redução de custo em redes ópticas baseadas em múltiplos formatos de modulação.
- Fontenele, A. C. (2016). Um novo algoritmo rsa ciente a imperfeições de camada física para redes ópticas elásticas. Universidade Federal do Piauí.
- Gonçalves, A. M. (2012). Análise da propagação de impulsos em fibras ópticas. *Universidade Tecnica de Lisboa ´* .
- Python Core Team (2015). *Python: A dynamic, open source programming language*.
- Sajjan, S. M., Seshasai, V., and Sadashivappa, D. (2015). Dwdm link design and power budget calculation. *International Journal of Advanced Research in Electrical*.
- Santos, I. (2015). Alocação de recursos para o estabelecimento de circuitos em redes opticas wdm e ofdm. *Universidade Federal do Piauı, Teresina*.